## 知 CAS中给虚拟机开启内存气球,在虚拟机里面内存如何变化?

**[李树兵](https://zhiliao.h3c.com/User/other/14000)** 2018-11-14 发表

## 问题描述

内存气球是当同一个物理主机上的多个虚拟机之间出现内存竞争时,Hypervisor将轮询物理主机上 所有的虚拟机,通过内存气球驱动自动回收虚拟机中的空闲内存。内存气球驱动回收机制能够最大限 度地提高内存资源的利用率。CAS中的虚拟机开启内存气球之后,虚拟机的内存显示如何变化?

## 解决方法

虚拟机系统主要分为Linux系统和Windows系统,不同系统在虚拟机里面显示的变化是不一样的。 Linux系统:

给虚拟机预分配一个内存,如果虚拟机内存占用不大,会把资源释放给宿主机,在虚拟机里面能直接 看到内存数量变小。如下图所示,给虚拟机预分配了150GB内存,启动之后通过free -m查看总内存会 变小,最终变成40GB左右。

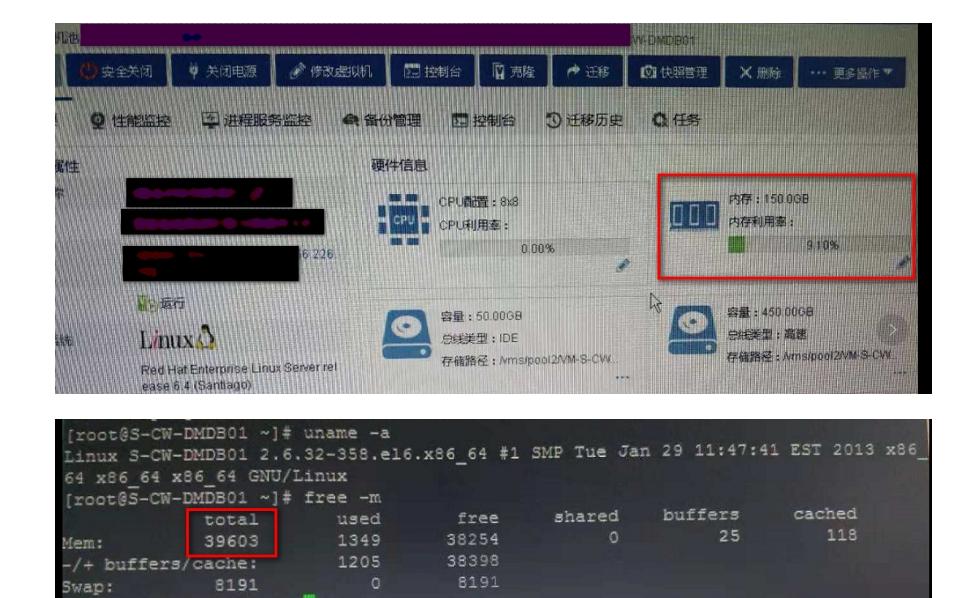

Windows

 $w$ -DMDB01 ~1#

给虚拟机预分配一个内存,如果虚拟机内存占用不大,会把资源释放给宿主机,在虚拟机里面能直 接看到内存数量不便,而是使用一个进程填充。